# European Computer Modern font with oldstyle digits

Harald Harders harald.harders@gmx.de

Version v1.15,  $2012/01/01$ ; printed January 1, 2012

#### Abstract

The hfoldsty package provides virtual fonts for using oldstyle  $(0.123456789)$ figures with the European Computer Modern fonts. It does a similar job as the eco package by Sebastian Kirsch <skirsch@t-online.de> but includes a couple of improvements, e.g., better kerning with guillemets, support for character protruding using the pdfcprot package, using the pdfcprot package, arbitrary font sizes in conjunction with  $fix-cm.sty$  (see section 2).

### Contents

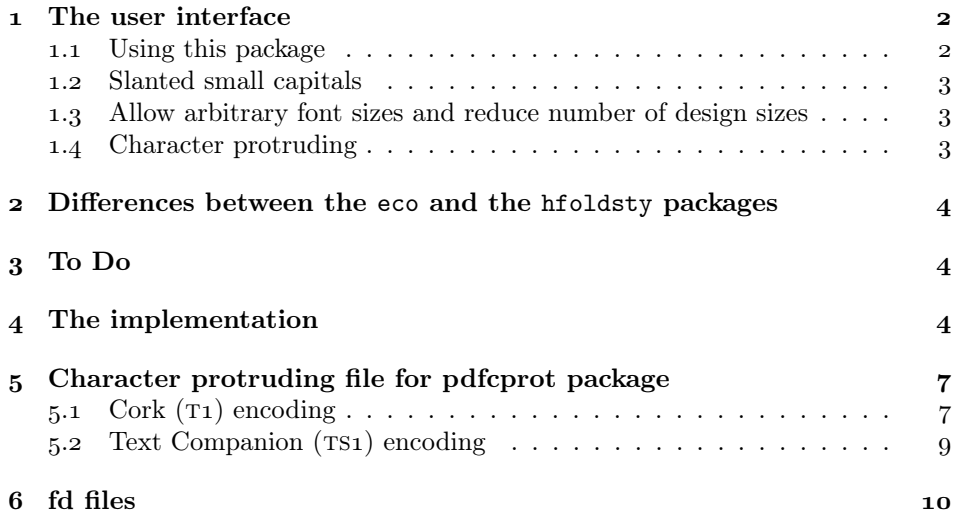

## Copyright

Copyright  $\odot$  2003–2005, 2012 Harald Harders <harald.harders@gmx.de>

This program is free software; you can redistribute it and/or modify it under the terms of the GNU General Public License as published by the Free Software Foundation; either version 2 of the License, or (at your option) any later version.

This program is distributed in the hope that it will be useful, but WITHOUT ANY WARRANTY; without even the implied warranty of MERCHANTABILITY or FITNESS FOR A PARTICULAR PURPOSE. See the GNU General Public License for more details.

You should have received a copy of the GNU General Public License along with this program; if not, write to the Free Software Foundation, Inc., 59 Temple Place - Suite 330, Boston, MA 02111-1307, USA.

### The user interface

### 1.1 Using this package

To use this package place

#### \usepackage{hfoldsty}

in the preamble of your document.

newstylett By default, the roman and the sans-serif font families are changed to use oldstyle figures while the typewriter family stays unchanged. This is done because the typewriter font mostly is used for source code where oldstyle figures look strange. Equivalent to use no package option is to use the newstylett package option.

oldstylett If you want to use oldstyle figures also with typewriter fonts specify the oldstylett package option when loading the hfoldsty package. As side effect, the typewriter font then uses ligatures instead of single characters for "fi", "fl", "ff", "ffi", and "ffl". Have a look at the two examples:

```
int main()
{
  int var1=123, var2=345;
  FILE *file1;
  file1=fopen("test.out","w");
  fprintf(file1,"%d + %d = %d\n", var1, var2, var1+var2);
  return 0;
} // main
and
int main()
{
  int var1=123, var2=345;
  FILE *file1;
  file1=fopen("test.out","w");
  fprintf(file1, "%d + %d = %d\n", var1, var2, var1+var2);
  return o;
```

```
} // main
```
Look at the variable file1 which is  $\mathcal{B}_1$  in the second example.  $\mathcal{B}_1$  in the second example.

\oldstylenums The \oldstylenums command is redefined in order to allow arbitrary text in the argument.

\newstylenums The \newstylenums command is the analogous command to \oldstylenums to switch to lining figures.

> Even font switching commands are possible in the argument of the \oldstylenums and \newstylenums commands, e.g.,

Hello 1234, \textsf{Hello 1234}, \newstylenums{Hello 1234, \textsf{Hello 1234}.}

leads to "Hello 1234, Hello 1234, Hello 1234. Hello 1234."

### 1.2 Slanted small capitals

slantsc.sty The font definition files of the hfoldsty package provide additional shapes for small capitals, an italic and slanted version. You may access them using the slantsc package.

#### . Allow arbitrary font sizes and reduce number of design sizes

fix-cm The default T1 encoded fonts use a large number of different design sizes, and they do not allow to use arbitrary font sizes. For normal European Computer Modern fonts, this is fixed by using fix-cm.sty. With this package, you can reach it by either including the fix-cm option when loading hfoldsty,

#### \usepackage[fix-cm]{hfoldsty}

or by loading fix-cm.sty before hfoldsty.sty. According to the documentation for the fix-cm package, you shall load the fix-cm package even before the \documentclass command, using \RequirePackage:

\RequirePackage{fix-cm} \documentclass{article} \usepackage{hfoldsty}

#### . Character protruding

- pdfcprot.sty The hfoldsty package does not produde any characters into the margin by itself. It, however, provides the produsion information for the pdfcprot package with the extension .cpa.
- microtype.sty The microtype package has build-in support of the fonts provided by hfoldsty so that no separate code is required.
	- I recommend to use microtype rather than pdfcprot.

## Differences between the eco and the hfoldsty packages

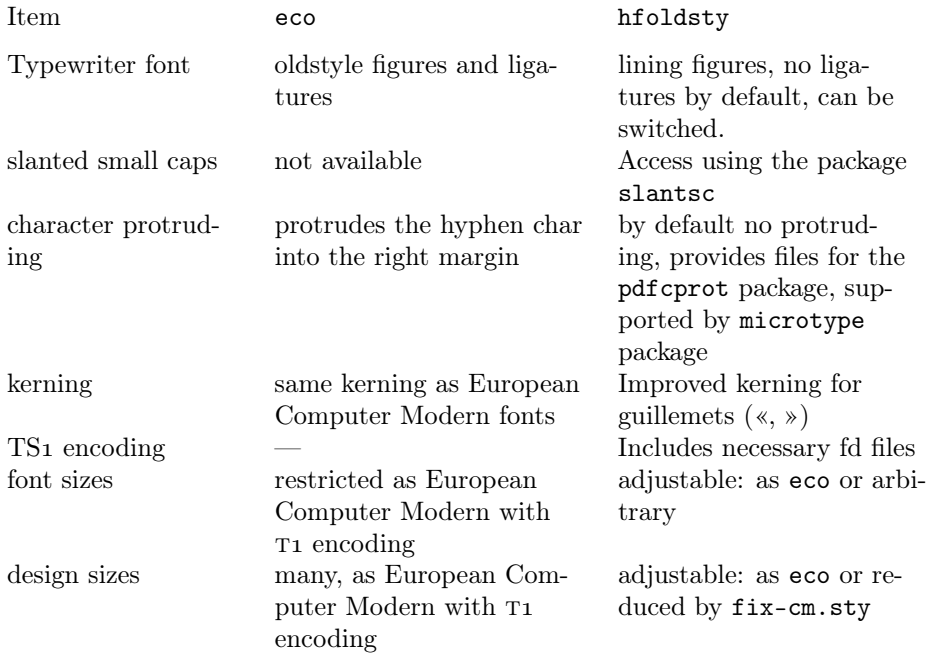

## To Do

• Add kerning information for English and German quotation marks.

## The implementation

Heading of the package:

 $_1$  (package)\NeedsTeXFormat{LaTeX2e}  $_2 \langle\text{hformnT1}\rangle\$ ProvidesFile{hformnT1.cpa}  $_3 \langle \textsf{hformitT1}\rangle\texttt{{\small \texttt{ProvidesFile}} \{ \textsf{hformitT1.cpa} \}$  $_4 \langle$ hformslT1 $\rangle\$ ProvidesFile{hformslT1.cpa}  $_5 \langle hforbxnT1 \rangle$ ProvidesFile{hforbxnT1.cpa} 6  $\hbox{(hforkxitT1)}$ ProvidesFile{hforbxitT1.cpa}  $_7 \langle hforbxs|T1\rangle\$ ProvidesFile{hforbxslT1.cpa} 8 \hfossmnT1\\ProvidesFile{hfossmnT1.cpa}  $h_9$  (hfossmitT1) \ProvidesFile{hfossmitT1.cpa}  $h_1$ o  $\hbox{\sf f}$ fossmslT1 $\hbox{\sf h}$ fossmslT1.cpa}  $_{11}$   $\hbox{{\sf hfossbxnT1}}\$ ProvidesFile{hfossbxnT1.cpa}  $h_1$ 2  $\hbox{\sf fossbxitT1}\PProvidesFile{hfossbxitT1.cpa}$  $_{13}$   $\hbox{\sf fossbxsIT1}\$ ProvidesFile{hfossbxslT1.cpa}

 $\overline{4}$ 

```
_{14} (hformnTS1)\ProvidesFile{hformnTS1.cpa}
15 \(hformitTS1)\ProvidesFile{hformitTS1.cpa}
16 \hformslTS1\\ProvidesFile{hformslTS1.cpa}
17 \(hforbxnTS1)\ProvidesFile{hforbxnTS1.cpa}
18 \hforbxitTS1\\ProvidesFile{hforbxitTS1.cpa}
19 (hforbxslTS1)\ProvidesFile{hforbxslTS1.cpa}
20 \(hfossmnTS1)\ProvidesFile{hfossmnTS1.cpa}
_{21} \hbox{\sf flossmitTS1}\ProvidesFile{hfossmitTS1.cpa}
22 \(hfossms|TS1)\ProvidesFile{hfossms1TS1.cpa}
23 \(hfossbxnTS1)\ProvidesFile{hfossbxnTS1.cpa}
_{24} (hfossbxitTS1)\ProvidesFile{hfossbxitTS1.cpa}
25 (hfossbxslTS1)\ProvidesFile{hfossbxslTS1.cpa}
26 (omlhfor)\ProvidesFile{omlhfor.fd}
_{27} (omshfor)\ProvidesFile{omshfor.fd}
28 (tslhfor)\ProvidesFile{ts1hfor.fd}
_{29} (ts1hfoss)\ProvidesFile{ts1hfoss.fd}
30 (ts1hfott)\ProvidesFile{ts1hfott.fd}
_{31} (ts1hfovtt)\ProvidesFile{ts1hfovtt.fd}
32 (package)\ProvidesPackage{hfoldsty}
h_{33} \langlepackage | cpaT1 | cpaTS1 | fd\rangle [2012/01/01 v1.15 European Computer Modern with oldstyle digits
Boolean to decide which typewriter font is used.
```

```
<sub>34</sub> (*package)
```
35\newif\ifhfo@oldstylett

Boolean to decide if reduced design sizes are to be used.

```
 \newif\ifhfofixcm
```
Package options for type of typewriter font.

```
37\DeclareOption{oldstylett}{\hfo@oldstyletttrue}
38\DeclareOption{newstylett}{\hfo@oldstylettfalse}
```

```
 \DeclareOption{origtt}{\hfo@oldstylettfalse}
```
Option fix-cm reduces the design sizes and alows to use arbitrary fonts sizes.

40 \DeclareOption{fix-cm}{\hfofixcmtrue}

Pass all unknown options to the package fontenc.

```
_{4^1} \DeclareOption*{\PassOptionsToPackage{\CurrentOption}{fontenc}}
```
By default, use the original typewriter font with lining figures and without ligatures.

```
42 \ExecuteOptions{origtt}
```

```
43\ProcessOptions\relax
```
If the package fix-cm.sty is loaded, switch on the reduced design size set, too.

\@ifpackageloaded{fix-cm}{\hfofixcmtrue}{}

This package needs the Cork encoding,  $T_1$ .

45 \RequirePackage[T1] {fontenc}

If fix-cm has been used, load fix-cm.sty for consistence.

 $46$  \ifhfofixcm

 $\tau$  \typeout{hfoldsty: Using fewer design sizes (fix-cm)}%

```
48 \RequirePackage{fix-cm}
               49 \else
                \typeout{hfoldsty: Using all design sizes}%
               _{51} \fi
               More robust if decisions.
               52 \RequirePackage{ifthen}
   \rmdefault
Do the main task of this package, switch the three font families from lining figures
   \sfdefault
to the virtual fonts using oldstyle figures and improved kerning with guillemets.
   \ttdefault
               _{53} \renewcommand\rmdefault{hfor}
               _{54} \renewcommand\sfdefault{hfoss}
               55 \ifhfo@oldstylett
               56 \renewcommand\ttdefault{hfott}
               57 \fi
\oldstylenums Redeclare the \oldstylenums command. This version is more useful than the
               original one because it allows to use ordinary text in its argument. In ordinary
               text with oldstyle figures, it has only one effect because it switches on oldstyle
               figures for the typewriter font, too.
               58\newcommand\hfo@oldstylenums{}
               59\let\hfo@oldstylenums=\oldstylenums
               60\DeclareRobustCommand{\oldstylenums}[1]{%
               61 \begingroup
               Redefine the family defaults in order to be available to change the font family
               inside the argument.
               62 \renewcommand{\rmdefault}{hfor}%
               63 \renewcommand{\sfdefault}{hfoss}%
               64 \renewcommand{\ttdefault}{hfott}%
                \newif\ifhfo@knownfamily
                \hfo@knownfamilytrue
               If the font family is known switch to the corresponding font family with oldstyle
               figures. Some switches, e.g., hfor→hfor, are performed to avoid the fall-back call
               of the original \oldstylenums command.
               \label{thm:main} $$67 \iff thenelse{\equal}\f@family{cmr}\or\equal{\f@family{htor}}{K''}$$ \fontfamily{\rmdefault}%
                }{%
                \ifthenelse{\equal{\f@family}{cmss}\or\equal{\f@family}{hfoss}}{%
                \fontfamily{\sfdefault}%
               _{72} } {%
               \ifthenelse{\equal{\f@family}{cmtt}\or\equal{\f@family}{hfott}}{%
                \fontfamily{\ttdefault}%
               _{75} } {%
               If the font family is unknown, call the original \oldstylenums command that has
               been copied before.
                \hfo@oldstylenums{#1}\hfo@knownfamilyfalse
```

```
 }%
```
 }% }% Only select the modified font if the font family has been known. \ifhfo@knownfamily

81 \selectfont  $82 + 1%$  $8_3$  \fi  $84 \ \end{group}$ 85 }

\newstylenums Declare an analogous \newstylenums command that switches back to lining figures. If the font family is unknown, do nothing before typesetting the argument. \DeclareRobustCommand{\newstylenums}[1]{%

 $87$  \begingroup

Redefine the family defaults in order to be available to change the font family inside the argument.

```
 \renewcommand{\rmdefault}{cmr}%
  \renewcommand{\sfdefault}{cmss}%
  \renewcommand{\ttdefault}{cmtt}%
 \mathfrak{g}_1 \ifthenelse{\equal{\f@family}{hfor}}{%
  \fontfamily{\rmdefault}%
 93 \frac{\text{H}}{\text{H}}\{94 \ifthenelse{\equal{\f@family}{hfoss}}{%
 95 \forall \fontfamily{\sfdefault}%
  }{%
  \ifthenelse{\equal{\f@family}{hfott}}{%
  \fontfamily{\ttdefault}%
 99 \quad \text{H} }%
101 }%
102 \selectfont
103 #1%
104 \endgroup
105}
_{106}\left\langle\middle/\mathsf{package}\right\rangle
```
## Character protruding file for pdfcprot package

### 5.1 Cork  $(T_1)$  encoding

Roman medium upright. 107 \(hformnT1\\expandafter\gdef\csname hformnT1\endcsname{%} Roman medium italics.  $_{108}$  (hformitT1)\expandafter\gdef\csname hformitT1\endcsname{% Roman medium slanted.  $_{109}$  \hformslT1\\expandafter\gdef\csname hformslT1\endcsname{% Roman bold-extended upright.

- 110 \hforbxnT1\\expandafter\gdef\csname hforbxnT1\endcsname{% Roman bold-extended italics.
- 111 \(hforbxitT1)\expandafter\gdef\csname hforbxitT1\endcsname{% Roman bold-extended slanted.
- $_{112}$  \hforbxslT1\\expandafter\gdef\csname hforbxslT1\endcsname{%} Sans-serif medium upright.
- 113 \(hfossmnT1)\expandafter\gdef\csname hfossmnT1\endcsname{% Sans-serif medium italics.
- 114 \(hfossmitT1)\expandafter\gdef\csname hfossmitT1\endcsname{% Sans-serif medium slanted.
- $_{115}$  (hfossmslT1)\expandafter\gdef\csname hfossmslT1\endcsname{% Sans-serif bold-extended upright.
- 116 \(hfossbxnT1)\expandafter\gdef\csname hfossbxnT1\endcsname{% Sans-serif bold-extended italics.
- $_{117}$  (hfossbxitT1)\expandafter\gdef\csname hfossbxitT1\endcsname{% Sans-serif bold-extended slanted.
- $_{118}$  \hfossbxslT1\\expandafter\gdef\csname hfossbxslT1\endcsname{% Common settings for all T1 cpa files.

```
_{119} \langle *cpaT1 \rangle120 \lpcode\font 16=400 %
121 \rpcode\font 17=400 \%''
122 \rpcode\font 21=300 % --
123 \rpcode\font 22=200 % ---
124 % german quotation marks
125 \lpcode\font\quotedblbase=500
 \rpcode\font\textquotedblleft=500
 % set the protrusion of ",","-" and "." a bit smaller
128 % than originally suggested by Han The Than
_{129} \rpcode\font'\,=550
_{130} \rpcode\font'\-=550
_{131} \rpcode\font'\.=550
132 % originial Setting from Han The Thans protcode.tex
133 \rpcode\font'\!=200
134 \rpcode\font'\;=500
135 \rpcode\font'\:=500
136 \rpcode\font'\?=200
_{137} \lpcode\font'\'=600
138 \rpcode\font'\'=600
_{139} \rpcode\font'\)=50
140 \rpcode\font'\A=\rpcode\font'\A
141 \rpcode\font 196=50 % A umlaut
_{142} \rpcode\font'\F=50
143 \rpcode\font'\K=50
```

```
_{144} \rpcode\font'\L=50
145 \rpcode\font'\T=50
146 \rpcode\font'\V=50
147 \rpcode\font'\W=50
148 \rpcode\font'\X=50
149 \rpcode\font'\Y=50
_{150} \rpcode\font'\k=50
_{151} \rpcode\font'\r=50
\verb|152| \propto \t+50153 \rpcode\font'\v=50
_{154} \rpcode\font'\w=50
155 \rpcode\font'\x=50
156 \rpcode\font'\y=50
157 \lpcode\font'\(=50
158 \lpcode\font'\A=50
159 \lpcode\font 196=\lpcode\font'\A % A umlaut
_160 \lpcode\font'\J=50
_161 \lpcode\font'\T=50
162 \lpcode\font'\V=50
163 \lpcode\font'\W=50
164 \lpcode\font'\X=50
165 \lpcode\font'\Y=50
 \lpcode\font'\v=50
167 \lpcode\font'\w=50
 \lpcode\font'\x=50
169 \lpcode\font'\y=50
170 }%
171 \langle/cpaT1)
```
### 5.2 Text Companion (TS1) encoding

Roman medium upright.

- $_{172}$  (hformnTS1)\expandafter\gdef\csname hformnTS1\endcsname{% Roman medium italics.
- $_{173}$  \hformitTS1\\expandafter\gdef\csname hformitTS1\endcsname{% Roman medium slanted.
- $_{174}$  \hformslTS1\\expandafter\gdef\csname hformslTS1\endcsname{% Roman bold-extended upright.
- $_{175}$  (hforbxnTS1)\expandafter\gdef\csname hforbxnTS1\endcsname{% Roman bold-extended italics.
- $_{176}$  (hforbxitTS1)\expandafter\gdef\csname hforbxitTS1\endcsname{% Roman bold-extended slanted.
- $_{177}$  \hforbxslTS1\\expandafter\gdef\csname hforbxslTS1\endcsname{%} Sans-serif medium upright.
- $_{178}$  \hfossmnTS1\\expandafter\gdef\csname hfossmnTS1\endcsname{%

Sans-serif medium italics.

- $_{179}$  (hfossmitTS1)\expandafter\gdef\csname hfossmitTS1\endcsname{% Sans-serif medium slanted.
- 180 \hfossmslTS1\\expandafter\gdef\csname hfossmslTS1\endcsname{% Sans-serif bold-extended upright.
- 181 \(hfossbxnTS1)\expandafter\gdef\csname hfossbxnTS1\endcsname{% Sans-serif bold-extended italics.
- 182 \(hfossbxitTS1)\expandafter\gdef\csname hfossbxitTS1\endcsname{% Sans-serif bold-extended slanted.
- $183$  (hfossbxslTS1)\expandafter\gdef\csname hfossbxslTS1\endcsname{% Common settings for all TS1 cpa files.
- 184  $\langle *cpaTS1\rangle$
- $185$  \rpcode\font 176=500 % \textdegree  $186$  }%
- $187 \langle \text{/cpaTS1} \rangle$

## fd files

```
188 (*omlhfor)
189 \DeclareFontFamily{OML}{hfor}{\skewchar\font127 }
190 \DeclareFontShape{OML}{hfor}{m}{n}%
_{191} { < - > ssub * cmm/m/it} { }
192 \DeclareFontShape{OML}{hfor}{m}{it}%
_{193} { < - > ssub*cmm/m/it}{}
194 \DeclareFontShape{OML}{hfor}{m}{sl}%
_{195} { < - > ssub*cmm/m/it}{}
196 \DeclareFontShape{OML}{hfor}{m}{sc}%
_{197} {<->ssub*cmm/m/it}{}
198 \DeclareFontShape{OML}{hfor}{bx}{n}%
_{199} { < - > ssub * cmm/b/it}{}
200 \DeclareFontShape{OML}{hfor}{bx}{it}%
_{201} {<->ssub*cmm/b/it}{}
 \DeclareFontShape{OML}{hfor}{bx}{sl}%
_{203} { < - > ssub * cmm/b/it} { }
 \DeclareFontShape{OML}{hfor}{bx}{sc}%
_{205} {<->ssub*cmm/b/it}{}
_{206} \langle/omlhfor\rangle207 (*omshfor)
208\DeclareFontFamily{OMS}{hfor}{\skewchar\font48 }
 \DeclareFontShape{OMS}{hfor}{m}{n}%
_{210} {<->ssub*cmsy/m/n}{}
 \DeclareFontShape{OMS}{hfor}{m}{it}%
_{212} {<->ssub*cmsy/m/n}{}
213 \DeclareFontShape{OMS}{hfor}{m}{sl}%
_{214} {<->ssub*cmsy/m/n}{}
```

```
 \DeclareFontShape{OMS}{hfor}{m}{sc}%
_{216} {<->ssub*cmsy/m/n}{}
217 \DeclareFontShape{OMS}{hfor}{bx}{n}%
_{218} {<->ssub*cmsy/b/n}{}
219 \DeclareFontShape{OMS}{hfor}{bx}{it}%
_{220} {<->ssub*cmsy/b/n}{}
_{221} \DeclareFontShape{OMS}{hfor}{bx}{sl}%
_{222} {<->ssub*cmsy/b/n}{}
223 \DeclareFontShape{OMS}{hfor}{bx}{sc}%
_{224} {<->ssub*cmsy/b/n}{}
225 \; \langle/omshfor\rangle226 (*ts1hfor)
 \ifhfofixcm
 \typeout{ts1hfor.fd: Using fewer design sizes (fix-cm)}%
 \providecommand{\HFO@family}[5]{%
 \DeclareFontShape{#1}{#2}{#3}{#4}%
 {<-6><6-7><7-8><8-9><9-10><10-12><12-17><17->genb*#5}{}}
_{232} \else
 \typeout{ts1hfor.fd: Using all design sizes}%
234 \providecommand{\HFO@family}[5]{%
235 \DeclareFontShape{#1}{#2}{#3}{#4}%
 {<5><6><7><8><9><10><10.95><12><14.4>%
 <17.28><20.74><24.88><29.86><35.83>genb*#5}{}}
238 \fi
239 \DeclareFontFamily{TS1}{hfor}{\hyphenchar\font\m@ne}
_{240} \HFO@family{TS1}{hfor}{m}{n}{tcrm}
\mathbb{P}_{241} \HFO@family{TS1}{hfor}{m}{sl}{tcsl}
 \HFO@family{TS1}{hfor}{m}{it}{tcti}
_{243} \HFO@family{TS1}{hfor}{bx}{n}{tcbx}
_{244} \HFO@family{TS1}{hfor}{b}{n}{tcrb}
 \HFO@family{TS1}{hfor}{bx}{it}{tcbi}
 \HFO@family{TS1}{hfor}{bx}{sl}{tcbl}
 \HFO@family{TS1}{hfor}{m}{ui}{tcui}
_{248} \langle/ts1hfor\rangle_{249} \langle *ts1hfoss\rangle_{250} \ifhfofixcm
_{251} \typeout{ts1hfor.fd: Using fewer design sizes (fix-cm)}%
252 \providecommand{\HFO@family}[5]{%
253 \DeclareFontShape{#1}{#2}{#3}{#4}%
 {<-6><6-7><7-8><8-9><9-10><10-12><12-17><17->genb*#5}{}}
255 \else
 \typeout{ts1hfor.fd: Using all design sizes}%
 \providecommand{\HFO@family}[5]{%
 \DeclareFontShape{#1}{#2}{#3}{#4}%
 {<5><6><7><8><9><10><10.95><12><14.4>%
 <17.28><20.74><24.88><29.86><35.83>genb*#5}{}}
261 \fi
262\DeclareFontFamily{TS1}{hfoss}{\hyphenchar\font\m@ne}
```

```
 \HFO@family{TS1}{hfoss}{m}{n}{tcss}
```

```
 \HFO@family{TS1}{hfoss}{m}{sl}{tcsi}
 \HFO@family{TS1}{hfoss}{m}{it}{tcsi}
 \HFO@family{TS1}{hfoss}{bx}{n}{tcsx}
 \HFO@family{TS1}{hfoss}{bx}{it}{tcso}
_{268} \H F0@family{\tt TS1}{hfoss}{bx}{sl}\{tccso\}_{269} \langle/ts1hfoss\rangle270 (*ts1hfott)
_{271} \ifhfofixcm
272 \typeout{ts1hfor.fd: Using fewer design sizes (fix-cm)}%
273 \providecommand{\HFO@family}[5]{%
 \DeclareFontShape{#1}{#2}{#3}{#4}%
 {<-6><6-7><7-8><8-9><9-10><10-12><12-17><17->genb*#5}{}}
276 \else
 \typeout{ts1hfor.fd: Using all design sizes}%
 \providecommand{\HFO@family}[5]{%
279 \DeclareFontShape{#1}{#2}{#3}{#4}%
 {<5><6><7><8><9><10><10.95><12><14.4>%
 <17.28><20.74><24.88><29.86><35.83>genb*#5}{}}
282 \overline{1}283 \DeclareFontFamily{TS1}{hfott}{\hyphenchar\font\m@ne}
 \HFO@ttfamily{TS1}{hfott}{m}{n}{tctt}
 \HFO@ttfamily{TS1}{hfott}{m}{sl}{tcst}
 \HFO@ttfamily{TS1}{hfott}{m}{it}{tcit}
287 \langle/ts1hfott\rangle288 (*ts1hfovtt)
289 \ifhfofixcm
 \typeout{ts1hfor.fd: Using fewer design sizes (fix-cm)}%
 \providecommand{\HFO@family}[5]{%
_{292} \DeclareFontShape{#1}{#2}{#3}{#4}%
 {<-6><6-7><7-8><8-9><9-10><10-12><12-17><17->genb*#5}{}}
294 \else
 \typeout{ts1hfor.fd: Using all design sizes}%
 \providecommand{\HFO@family}[5]{%
 \DeclareFontShape{#1}{#2}{#3}{#4}%
 {<5><6><7><8><9><10><10.95><12><14.4>%
 <17.28><20.74><24.88><29.86><35.83>genb*#5}{}}
300 \text{ if} \DeclareFontFamily{TS1}{hfovtt}{}
 \HFO@ttfamily{TS1}{hfovtt}{m}{n}{tcvt}
 \HFO@ttfamily{TS1}{hfovtt}{m}{it}{tcvi}
_{304} \langle/ts1hfovtt\rangle
```
## Change History

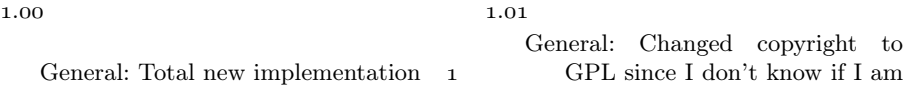

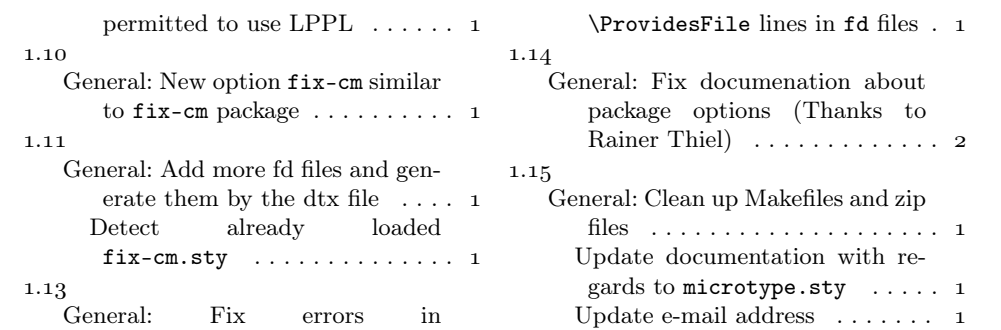

## Index

Numbers written in italic refer to the page where the corresponding entry is described; numbers underlined refer to the code line of the definition; numbers in roman refer to the code lines where the entry is used.

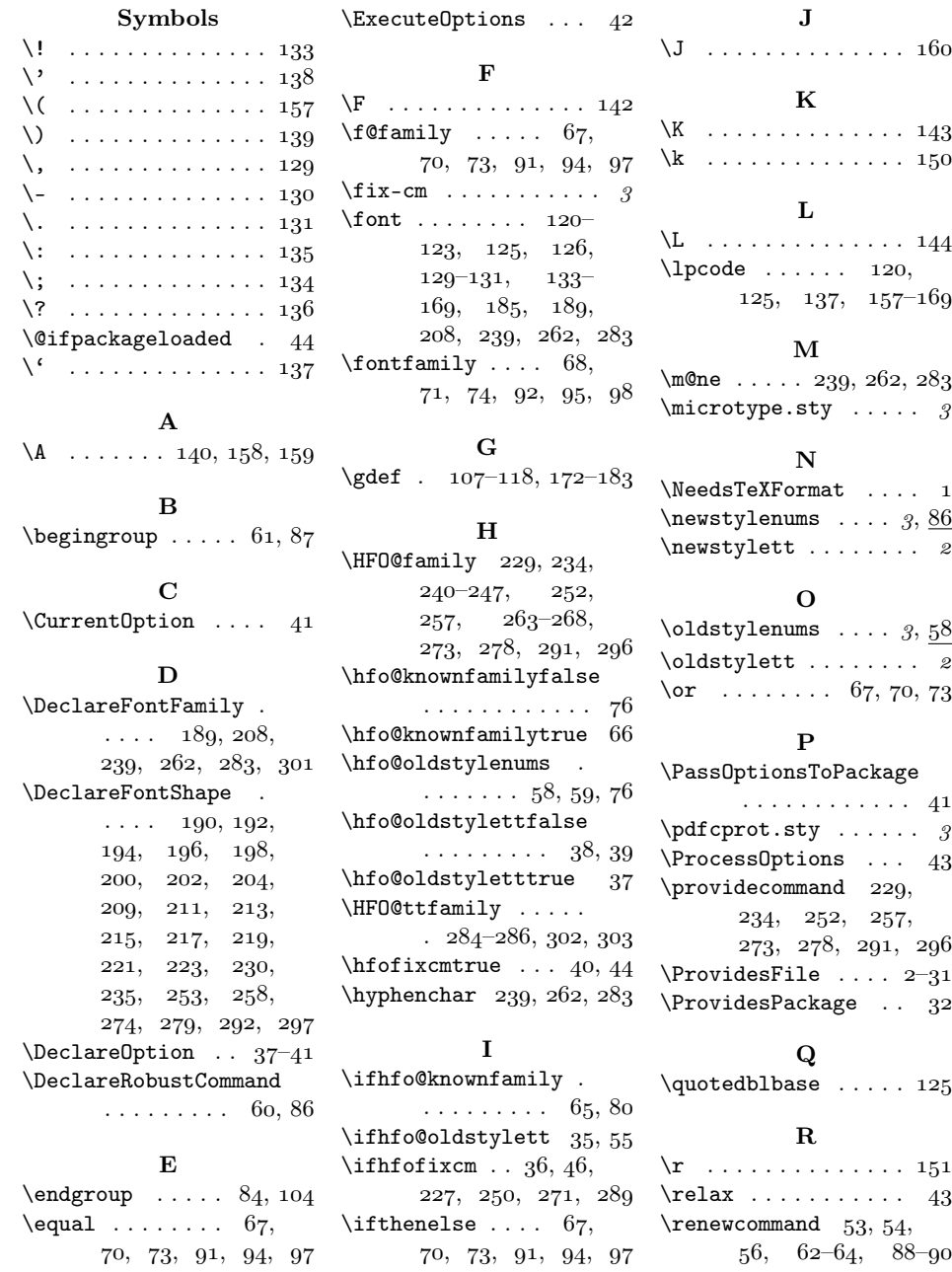

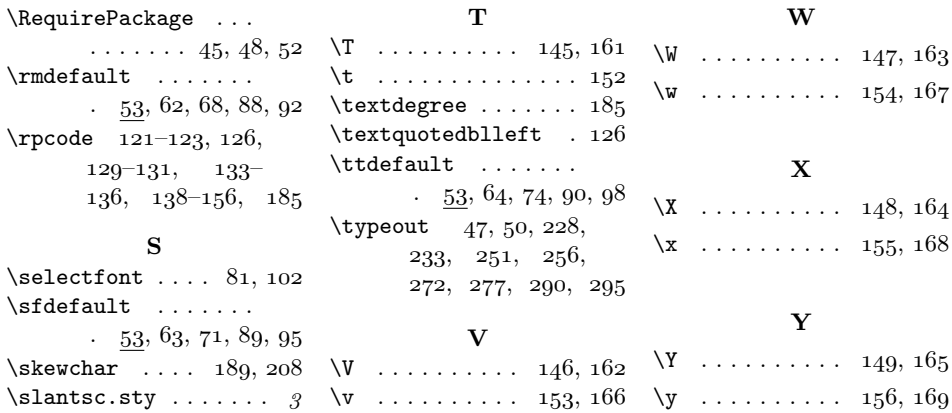